, tushu007.com << ORIGIN>>

 $<<$  ORIGIN  $>>$ 

- 13 ISBN 9787122020741
- 10 ISBN 7122020746

出版时间:2008-3

页数:428

PDF

更多资源请访问:http://www.tushu007.com

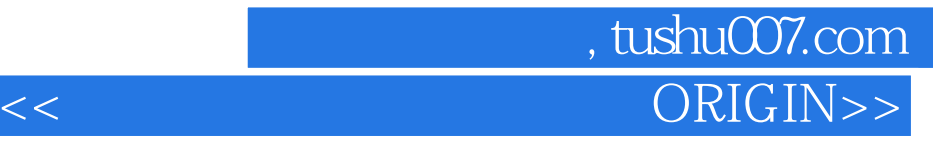

Origin extensive and the state of the state of the state  $\sim$ 

a compared to compute the Origin computation of the Origin computation of the Origin

可以作为大专院校各学科专业学生学习数据分析与科学绘图方面的计算机软件Origin的教材,也可作

## , tushu007.com ORIGIN>>

1 Origin7.51.1 Origin7.5 1.2 Origin7.5 1.3 Origin7.5 1.3 1 Origin7.5 1.3.2 Origin7.5 1.4 Origin7.5 1.4.1 Origin7.5 1.4.2 Origin7.5 2 Origin7.5 2.1 2.1.1 2.1.2 2.1.3 2.1.4 2.1.5 2.1.6 2.1.7 Lab Talk 2.1.8 OriginC 2.1.9  $21.11$   $21.12$   $21.13$   $21.14$   $21.15$  $21.16$  2.2  $2.21$   $2.22$   $2.23$   $2.2.4$  $2.25$   $2.26$   $2.3$   $2.31$   $2.32$   $2.34$  $235$   $236$   $237$   $238$   $239$  $2.310$   $3$  Origin7  $3.1$   $3.1.1$  $31.2$   $31.3$   $31.4$   $31.5$  $31.6$   $31.7$   $31.8$  $31.9$   $31.10$   $31.11$  $31.12$   $31.13$   $31.14$   $32$ Excel 3.2.1 Origin Excel 3.2.2 3.2.2  $323$   $324$   $325$  Origin  $326$   $327$   $328$   $329$ 3.2.10 Origin 3.3 3.3.1 3.3.2  $333$   $334$   $4$   $41$   $41.1$  $41.2$   $41.3$   $41.4$   $41.5$   $41.6$ 41.7 41.8 41.9 41.10 41.11 41.12 High-Low-close 4.1.13 4.1.14 4.2 4.2.1  $XYY$  4.2.2  $XYZ$  4.2.3 3D 4.2.4 4.3 4.31 4.32 4.3.3 4.3.4 4.3.4 4.3.4 4.3.4 4.3.4 a.1  $435$   $436$   $437$   $5$  $5.1$   $5.2$   $5.2.1$   $5.2.2$   $5.2.3$  $5.24$  5.2.5  $5.25$  5.2.6 3D  $527$  3D  $528$  3D  $529$ 3DXY<br>  $\begin{array}{cccc}\n & 5.27 & & 3D & 5.28 \\
& 5.32 & & 5.31\n\end{array}$  $5.32$   $5.33$  $534$   $535$   $536$   $537$ 5.3.8 LabTalk 5.4 5.5 5.6 5.61 通过链接图层来控制子图层的位置和尽寸5.6.2 在图层中链接坐标轴5.7 合并存在的图形窗口5.7.1  $57.2$   $58$ 5.9.1 Add Arrange Layers 5.9.2 Layer 5.9.3 Layer  $59.4$  Layer  $59.5$  Plot Deatils  $59.6$ 5.10 Layer 5.10.1 Layer Add 5.10.2 Layer Arrange 6 功能之二:坐标轴第7章 高级绘图功能之三:自定义第8章 高级绘图功能之四:自定义第9章 高级 10 8 12 Lab Talk 13  $14<sup>1</sup>$ 

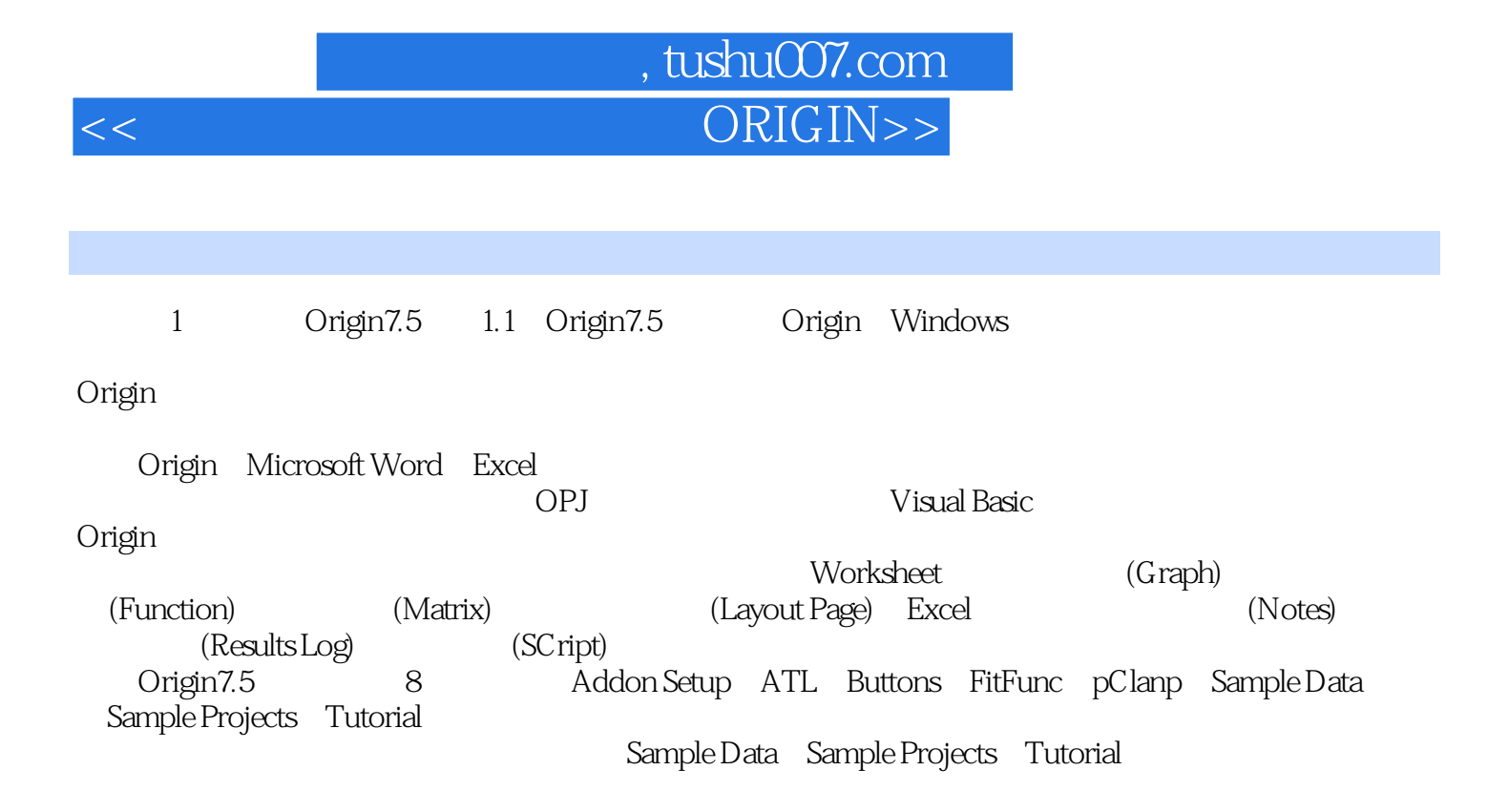

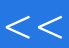

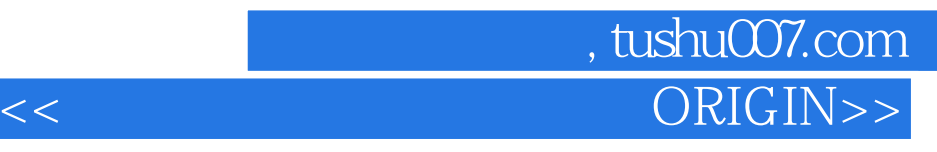

 $ORIGIN$ 

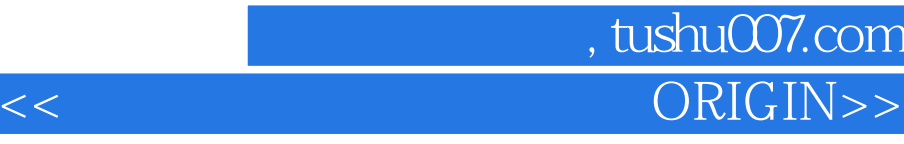

本站所提供下载的PDF图书仅提供预览和简介,请支持正版图书。

更多资源请访问:http://www.tushu007.com